Tema 3: Tipos y clases Informática (2011–12)

[José A. Alonso Jiménez](http://www.cs.us.es/~jalonso)

<span id="page-0-0"></span>Grupo de Lógica Computacional Departamento de Ciencias de la Computación e I.A. Universidad de Sevilla

- Tema 3: Tipos y clases
	- 1. [Conceptos básicos sobre tipos](#page-2-0)
	- 2. [Tipos básicos](#page-5-0)
	- 3. [Tipos compuestos](#page-6-0) [Tipos listas](#page-6-0) [Tipos tuplas](#page-8-0) [Tipos funciones](#page-10-0)
	- 4. [Parcialización](#page-13-0)
	- 5. [Polimorfismo y sobrecarga](#page-17-0) [Tipos polimórficos](#page-17-0) [Tipos sobrecargados](#page-20-0)
	- 6. [Clases básicas](#page-23-0)

## ¿Qué es un tipo?

- $\triangleright$  Un tipo es una colección de valores relacionados.
- $\triangleright$  Un ejemplo de tipos es el de los valores booleanos: Bool
- $\triangleright$  El tipo Bool tiene dos valores True (verdadero) y False (falso).
- $\triangleright$  v :: T representa que v es un valor del tipo T y se dice que "v tiene tipo T".
- $\triangleright$  Cálculo de tipo con : type Prelude> :type True True :: Bool Prelude> :type False False :: Bool
- ► El tipo Bool -> Bool está formado por todas las funciones cuyo argumento y valor son booleanos.
- <span id="page-2-0"></span>► Ejemplo de tipo Boo1 -> Boo1 Prelude> :type not  $not :: Book \rightarrow Bool$

#### Inferencia de tipos

- $\blacktriangleright$  Regla de inferencia de tipos  $f :: A \rightarrow B$  e :: A  $f \rho \cdot \cdot R$
- $\blacktriangleright$  Tipos de expresiones: Prelude> :type not True not True :: Bool Prelude> :type not False not False :: Bool Prelude> :type not (not False) not (not False) :: Bool  $\blacktriangleright$  Error de tipo: Prelude> :type not 3 Error: No instance for (Num Bool) Prelude> :type 1 + False Error: No instance for (Num Bool)  $4/32$

## Ventajas de los tipos

- ► Los lenguajes en los que la inferencia de tipo precede a la evaluación se denominan de tipos seguros.
- $\blacktriangleright$  Haskell es un lenguaje de tipos seguros.
- $\triangleright$  En los lenguajes de tipos seguros no ocurren errores de tipos durante la evaluación.
- ► La inferencia de tipos no elimina todos los errores durante la evaluación. Por ejemplo,

```
Prelude> :type 1 'div' 0
1 'div' 0 :: (Integral t) => t
Prelude> 1 'div' 0
*** Exception: divide by zero
```
#### Tipos básicos

- $\triangleright$  Bool (Valores lógicos):
	- $\triangleright$  Sus valores son True y False.
- $\triangleright$  Char (Caracteres):
	- Ejemplos:  $a', 'B', '3', '+'$
- $\triangleright$  String (Cadena de caracteres):
	- Eiemplos: "abc", "1 + 2 =  $3"$
- $\triangleright$  Int (Enteros de precisión fija):
	- ► Enteros entre  $-2^{31}$  y  $2^{31} 1$ .
	- $\blacktriangleright$  Ejemplos: 123, -12
- **Integer (Enteros de precisión arbitraria):** 
	- Ejemplos: 1267650600228229401496703205376.
- $\triangleright$  Float (Reales de precisión arbitraria):
	- $\blacktriangleright$  Ejemplos: 1.2, -23.45, 45e-7
- <span id="page-5-0"></span> $\triangleright$  Double (Reales de precisión doble):
	- $\blacktriangleright$  Ejemplos: 1.2, -23.45, 45e-7

### Tema 3: Tipos y clases

- 1. [Conceptos básicos sobre tipos](#page-2-0)
- 2. [Tipos básicos](#page-5-0)
- 3. [Tipos compuestos](#page-6-0) [Tipos listas](#page-6-0) [Tipos tuplas](#page-8-0) [Tipos funciones](#page-10-0)
- 4. [Parcialización](#page-13-0)
- <span id="page-6-0"></span>5. [Polimorfismo y sobrecarga](#page-17-0)

# Tipos listas

- $\triangleright$  Una lista es una sucesión de elementos del mismo tipo.
- $\blacktriangleright$  [T] es el tipo de las listas de elementos de tipo T.
- $\blacktriangleright$  Ejemplos de listas:

[False, True] :: [Bool]

 $[\cdot a', \cdot b', \cdot d']$  :: [Char]

["uno","tres"] :: [String]

 $\blacktriangleright$  Longitudes:

- ► La longitud de una lista es el número de elementos.
- $\blacktriangleright$  La lista de longitud 0, [], es la lista vacía.
- $\blacktriangleright$  Las listas de longitud 1 se llaman listas unitarias.

 $\blacktriangleright$  Comentarios:

 $\blacktriangleright$  El tipo de una lista no informa sobre su longitud:

 $['a', 'b'] :: [Char]$ 

 $[\cdot a', \cdot b', \cdot c']$  :: [Char]

 $\blacktriangleright$  El tipo de los elementos de una lista puede ser cualquiera: [['a','b'],['c']] :: [[Char]] 8 / 32

### Tema 3: Tipos y clases

- 1. [Conceptos básicos sobre tipos](#page-2-0)
- 2. [Tipos básicos](#page-5-0)
- 3. [Tipos compuestos](#page-6-0) [Tipos listas](#page-6-0) [Tipos tuplas](#page-8-0) [Tipos funciones](#page-10-0)
- 4. [Parcialización](#page-13-0)
- <span id="page-8-0"></span>5. [Polimorfismo y sobrecarga](#page-17-0)

## Tipos tuplas

- $\triangleright$  Una tupla es una sucesión de elementos.
- $\blacktriangleright$   $(T_1, T_2, \ldots, T_n)$  es el tipo de las *n*-tuplas cuya componente *i*–ésima es de tipo  $T_i$ .
- $\blacktriangleright$  Ejemplos de tuplas:

(False,True) :: (Bool,Bool)

(False,'a',True) :: (Bool,Char,Bool)

 $\blacktriangleright$  Aridades:

- ► La aridad de una tupla es el número de componentes.
- $\blacktriangleright$  La tupla de aridad 0, (), es la tupla vacía.
- $\triangleright$  No están permitidas las tuplas de longitud 1.
- $\blacktriangleright$  Comentarios:
	- $\blacktriangleright$  El tipo de una tupla informa sobre su longitud:

 $('a', 'b')$  :: (Char,Char)  $('a', 'b', 'c') :: (Char, Char, Char)$ 

 $\triangleright$  El tipo de los elementos de una tupla puede ser cualquiera:  $((?a',?b'),[?c',?d')):: ((Char,Char),[Char])$  10 / 32

## Tema 3: Tipos y clases

1. [Conceptos básicos sobre tipos](#page-2-0)

#### 2. [Tipos básicos](#page-5-0)

#### 3. [Tipos compuestos](#page-6-0)

<span id="page-10-0"></span>[Tipos listas](#page-6-0) [Tipos tuplas](#page-8-0) [Tipos funciones](#page-10-0)

#### 4. [Parcialización](#page-13-0)

5. [Polimorfismo y sobrecarga](#page-17-0)

## Tipos funciones

- ► Una función es una aplicación de valores de un tipo en valores de otro tipo.
- $\blacktriangleright$   $T_1 \rightarrow T_2$  es el tipo de las funciones que aplica valores del tipo  $T_1$ en valores del tipo  $T_2$ .
- $\blacktriangleright$  Ejemplos de funciones:

not :: Bool -> Bool isDigit :: Char -> Bool

#### Funciones con múltiples argumentos o valores

► Ejemplo de función con múltiples argumentos: suma  $(x,y)$  es la suma de x e y. Por ejemplo, suma  $(2,3)$  es 5.

```
suma :: (Int, Int) -> Int
suma (x,y) = x+y
```
 $\blacktriangleright$  Eiemplo de función con múltiples valores: deCeroA 5 es la lista de los números desde 0 hasta n. Por ejemplo, deCeroA  $n \in [0, 1, 2, 3, 4, 5]$ .

```
deCeroA :: Int -> [Int]
deCeroA n = [0..n]
```
- $\blacktriangleright$  Notas:
	- 1. En las definiciones se ha escrito la signatura de las funciones.
	- 2. No es obligatorio escribir la signatura de las funciones.
	- 3. Es conveniente escribir las signatura.

## Parcialización

- $\triangleright$  Mecanismo de parcialización (currying en inglés): Las funciones de más de un argumento pueden interpretarse como funciones que toman un argumento y devuelven otra función con un argumento menos.
- $\blacktriangleright$  Ejemplo de parcialización:

```
suma' :: Int -> (Int -> Int)
suma' x y = x+y
```

```
suma' toma un entero x y devuelve la función suma' x que
toma un entero y y devuelve la suma de x e y. Por ejemplo,
*Main> :type suma' 2
suma' 2 :: Int \rightarrow Int
*Main> :type suma' 2 3
suma' 2 3 :: Int
```
#### Parcialización con tres argumentos

 $\blacktriangleright$  Ejemplo de parcialización con tres argumentos:

```
mult :: Int \rightarrow (Int \rightarrow (Int \rightarrow Int))
mult x y z = x*y*z
```
mult toma un entero x y devuelve la función mult x que toma un entero y y devuelve la función mult x y que toma un entero z y devuelve x\*y\*z. Por ejemplo,

```
*Main> :type mult 2
mult 2 :: Int \rightarrow (Int \rightarrow Int)
*Main> :type mult 2 3
mult 2 \ 3 \ \ \vdots \ \ \text{Int} \ \rightarrow \ \text{Int}*Main> :type mult 2 3 7
mult 2 3 7 :: Int
```
## Aplicación parcial

- ▶ Las funciones que toman sus argumentos de uno en uno se llaman currificadas (curried en inglés).
- $\blacktriangleright$  Las funciones suma' y mult son currificadas.
- $\blacktriangleright$  Las funciones currificadas pueden aplicarse parcialmente. Por ejemplo,

```
*Main> (suma' 2) 3
5
```
 $\triangleright$  Pueden definirse funciones usando aplicaciones parciales. Por ejemplo,

```
suc :: Int -> Int
suc = suma' 1
```
suc x es el sucesor de x. Por ejemplo, suc 2 es 3.

#### Convenios para reducir paréntesis

▶ Convenio 1: Las flechas en los tipos se asocia por la derecha. Por ejemplo,

```
Int \rightarrow Int \rightarrow Int \rightarrow Int
```
representa a

```
Int \rightarrow (Int \rightarrow (Int \rightarrow Int))
```
▶ Convenio 2: Las aplicaciones de funciones se asocia por la izquierda. Por ejemplo,

mult x y z

representa a

 $((mult x) y) z$ 

**Nota:** Todas las funciones con múltiples argumentos se definen en forma currificada, salvo que explícitamente se diga que los argumentos tienen que ser tuplas.

## Tema 3: Tipos y clases

- 1. [Conceptos básicos sobre tipos](#page-2-0)
- 2. [Tipos básicos](#page-5-0)
- 3. [Tipos compuestos](#page-6-0)
- 4. [Parcialización](#page-13-0)
- 5. [Polimorfismo y sobrecarga](#page-17-0) [Tipos polimórficos](#page-17-0)

<span id="page-17-0"></span>6. [Clases básicas](#page-23-0)

## Tipos polimórficos

- ► Un tipo es polimórfico ("tiene muchas formas") si contiene una variable de tipo.
- $\triangleright$  Una función es polimórfica si su tipo es polimórfico.
- $\blacktriangleright$  La función length es polimófica:
	- ► Comprobación:

Prelude> :type length

 $\vert$  length :: [a] -> Int

- $\triangleright$  Significa que que para cualquier tipo a, length toma una lista de elementos de tipo a y devuelve un entero.
- $\blacktriangleright$  a es una variable de tipos.
- $\blacktriangleright$  Las variables de tipos tienen que empezar por minúscula.
- $\blacktriangleright$  Ejemplos:

length  $[1, 4, 7, 1]$   $\rightsquigarrow$  4  $length$  ["Lunes", "Martes", "Jueves"]  $\rightsquigarrow$  3 length [reverse, tail]  $\rightarrow$  2

## Ejemplos de funciones polimórficas

```
\n*   
$$
fst :: (a, b) \rightarrow a
$$
\n    $fst (1,'x') \rightarrow 1$ \n    $fst (True," Hoy") \rightarrow True$ \n    $head :: [a] \rightarrow a$ \n    $head [2,1,4] \rightarrow 2$ \n    $head [b', 'c'] \rightarrow 'b'$ \n    $take :: Int \rightarrow [a] \rightarrow [a]$ \n    $take 3 [3,5,7,9,4] \rightarrow [3,5,7]$ \n    $take 2 [ '1', 'o', '1', 'a'] \rightarrow "lo"$ \n    $take 2 "Iola" \rightarrow "lo"$ \n    $zip :: [a] \rightarrow [b] \rightarrow [(a, b)]$ \n    $zip [3,5] "lo" \rightarrow [(3, '1'), (5, 'o')]$ \n    $id :: a \rightarrow a$ \n    $id 3 \rightarrow 3$ \n    $id 3x' \rightarrow x'$ \n    $20/32$ \n
```

## Tema 3: Tipos y clases

- 1. [Conceptos básicos sobre tipos](#page-2-0)
- 2. [Tipos básicos](#page-5-0)
- 3. [Tipos compuestos](#page-6-0)
- 4. [Parcialización](#page-13-0)
- 5. [Polimorfismo y sobrecarga](#page-17-0) [Tipos polimórficos](#page-17-0) [Tipos sobrecargados](#page-20-0)

#### <span id="page-20-0"></span>6. [Clases básicas](#page-23-0)

## Tipos sobrecargados

- $\triangleright$  Un tipo está sobrecargado si contiene una restricción de clases.
- $\triangleright$  Una función está sobregargada si su tipo está sobrecargado.
- $\blacktriangleright$  La función sum está sobrecargada:
	- ► Comprobación:

Prelude> :type sum

sum :: (Num a) => [a] -> a

- $\triangleright$  Significa que que para cualquier tipo numérico a, sum toma una lista de elementos de tipo a y devuelve un valor de tipo a.
- $\triangleright$  Num a es una restricción de clases.
- $\blacktriangleright$  Las restricciones de clases son expresiones de la forma C a, donde C es el nombre de una clase y a es una variable de tipo.
- $\blacktriangleright$  Ejemplos:

sum  $[2, 3, 5]$   $\rightsquigarrow$  10  $sum [2.1, 3.23, 5.345] \rightarrow 10.675$ 

## Ejemplos de tipos sobrecargados

- $\blacktriangleright$  Ejemplos de funciones sobrecargadas:
	- ► (-) :: (Num a) => a -> a -> a
	- $\triangleright$  (\*) :: (Num a) => a -> a -> a
	- regate :: (Num a) =>  $a \rightarrow a$
	- $\triangleright$  abs :: (Num a) => a -> a
	- $\triangleright$  signum :: (Num a) => a -> a
- $\blacktriangleright$  Ejemplos de números sobrecargados:
	- $\triangleright$  5 :: (Num t) => t
	- $\blacktriangleright$  5.2 :: (Fractional t) => t

## Clases básicas

- ▶ Una clase es una colección de tipos junto con ciertas operaciones sobrecargadas llamadas métodos.
- $\blacktriangleright$  Clases básicas:

<span id="page-23-0"></span>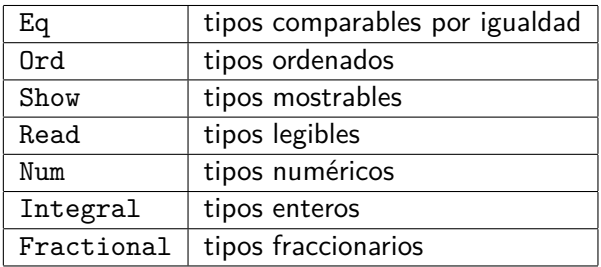

## La clase Eq (tipos comparables por igualdad)

- $\triangleright$  Eq contiene los tipos cuyos valores con comparables por igualdad.
- Métodos:

(==) :: a -> a -> Bool (/=) :: a -> a -> Bool

 $\blacktriangleright$  Instancias:

- ▶ Bool, Char, String, Int, Integer, Float y Double.
- ighthropous in tipos compuestos: listas y tuplas.
- $\blacktriangleright$  Ejemplos:

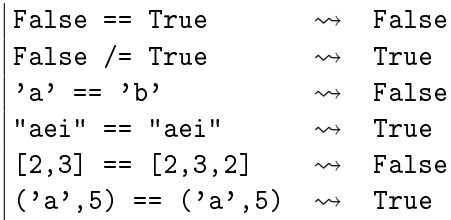

### La clase Ord (tipos ordenados)

- $\triangleright$  Ord es la subclase de Eq de tipos cuyos valores están ordenados.
- Métodos:

(<), (<=), (>), (>=) :: a -> a -> Bool min, max :: a -> a -> a

- $\blacktriangleright$  Instancias:
	- ▶ Bool, Char, String, Int, Integer, Float y Double.
	- ighthropous in tipos compuestos: listas y tuplas.
- $\blacktriangleright$  Ejemplos:

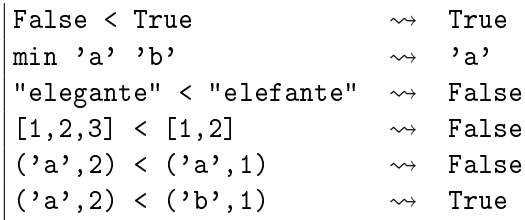

## La clase Show (tipos mostrables)

- $\triangleright$  Show contiene los tipos cuyos valores se pueden convertir en cadenas de caracteres.
- $\blacktriangleright$  Método:

```
show :: a -> String
```
- $\blacktriangleright$  Instancias:
	- ▶ Bool, Char, String, Int, Integer, Float y Double.
	- ighthropous in tipos compuestos: listas y tuplas.
- $\blacktriangleright$  Ejemplos:

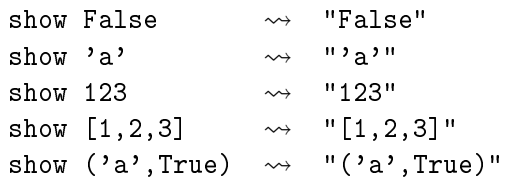

## La clase Read (tipos legibles)

- $\triangleright$  Read contiene los tipos cuyos valores se pueden obtener a partir de cadenas de caracteres.
- $\blacktriangleright$  Método:

```
read :: String -> a
```
- $\blacktriangleright$  Instancias:
	- ▶ Bool, Char, String, Int, Integer, Float y Double.
	- ighthropous in tipos compuestos: listas y tuplas.

 $\blacktriangleright$  Ejemplos:

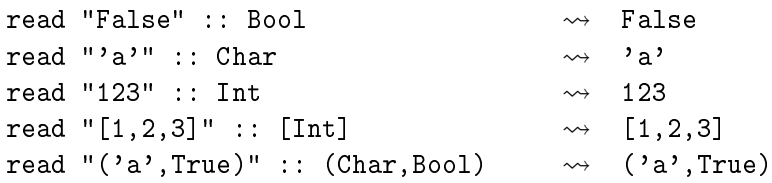

## La clase Num (tipos numéricos)

- $\triangleright$  Num es la subclase de Eq y Ord de tipos cuyos valores son números
- $\blacktriangleright$  Métodos:

(+), (\*), (-) :: a -> a -> a negate, abs, signum :: a -> a

- Instancias: Int, Integer, Float y Double.
- $\blacktriangleright$  Ejemplos:

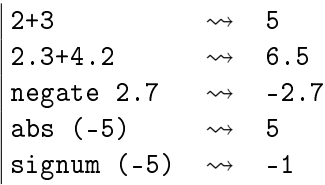

#### La clase Integral (tipos enteros)

- Integral es la subclase de Num cuyo tipos tienen valores enteros.
- Métodos:

div :: a -> a -> a mod :: a -> a -> a

- Instancias: Int e Integer.
- $\blacktriangleright$  Ejemplos:

11 'div' 4  $\rightsquigarrow$  2 11  $' \mod' 4 \sim 3$ 

## La clase Fractional (tipos fraccionarios)

- $\triangleright$  Fractional es la subclase de Num cuyo tipos tienen valores no son enteros.
- $\blacktriangleright$  Métodos:

(/) :: a -> a -> a recip :: a -> a

- $\blacktriangleright$  Instancias: Float y Double.
- $\blacktriangleright$  Ejemplos:

 $7.0 / 2.0 \rightarrow 3.5$ recip  $0.2 \rightarrow 5.0$ 

# Bibliografía

- 1. R. Bird. Introducción a la programación funcional con Haskell. Prentice Hall, 2000.
	- $\triangleright$  Cap. 2: Tipos de datos simples.
- 2. G. Hutton Programming in Haskell. Cambridge University Press, 2007.
	- $\triangleright$  Cap. 3: Types and classes.
- 3. B. O'Sullivan, D. Stewart y J. Goerzen Real World Haskell. O'Reilly, 2008.
	- $\triangleright$  Cap. 2: Types and Functions.
- 4. B.C. Ruiz, F. Gutiérrez, P. Guerrero y J.E. Gallardo. Razonando con Haskell. Thompson, 2004.
	- ▶ Cap. 2: Introducción a Haskell.
	- $\triangleright$  Cap. 5: El sistema de clases de Haskell.
- 5. S. Thompson. Haskell: The Craft of Functional Programming, Second Edition. Addison-Wesley, 1999.
	- $\triangleright$  Cap. 3: Basic types and definitions.